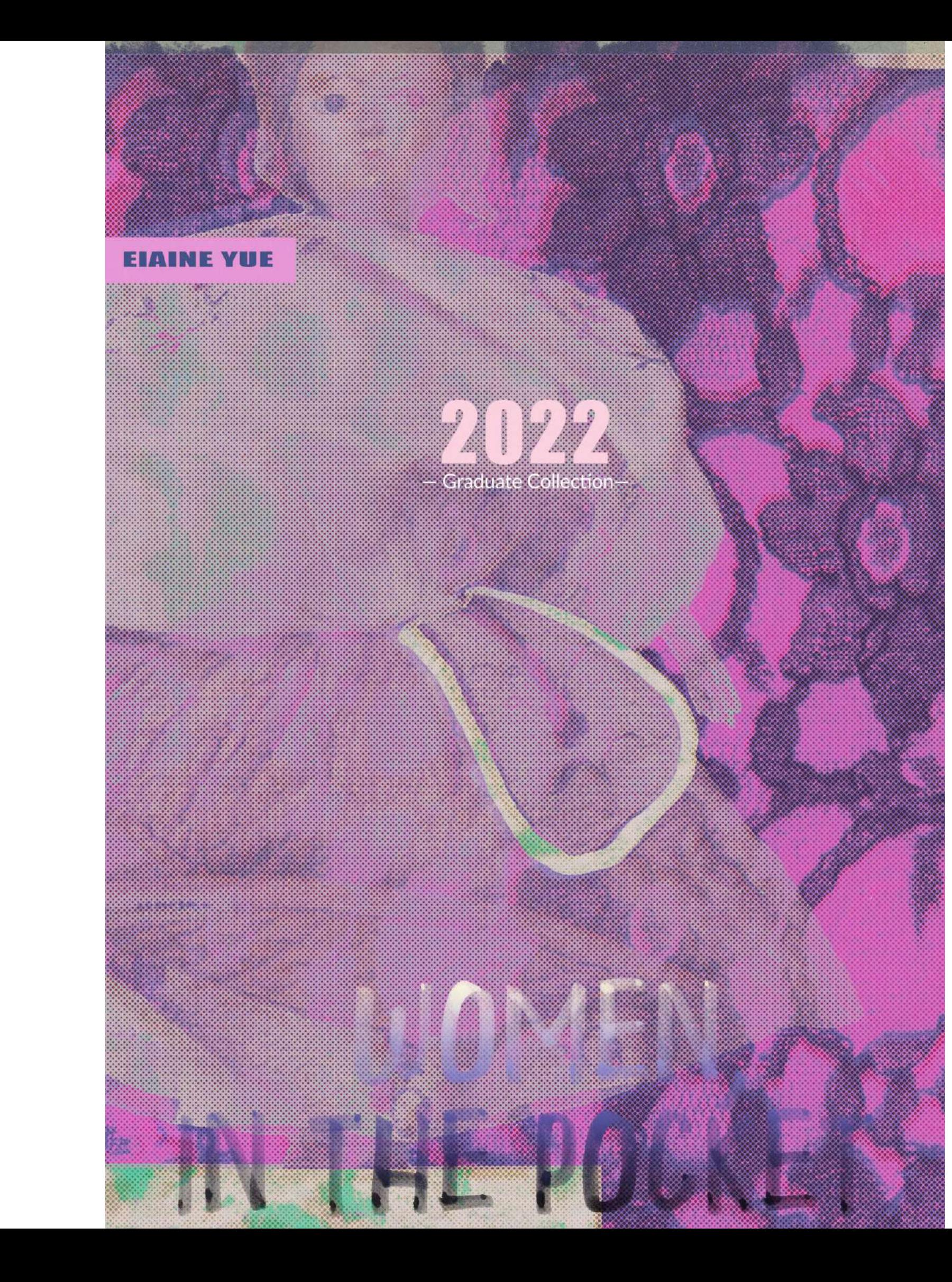

Pocket & Privacy

Women's pocket ad been in the middle layers of  $a|10^{10}|$ lress for<br>\* finne  $h$ 

ween the sexes. The modern pocket<br>ket experience was quite different f breeches of men had pockets sewi hing much as they still are 1

women were relegated to were tied around the waist sand<br>ding to the Victoria & Albert Muse make layer of petticoats and two layer<br>could be accessed, though not as ea<br>even though a woman could carry p could not access her p essions i

E

in terms of the number of pockets at their disposal and the level of convenience, or invisible gender discrimination. Pockets have been an integral aspect of menswear tailoring since as early as the 17th century. Nevertheless, at the same stage, British women and girls of all social classes still wore detachable pockets with slits or top openings; they were tied around the waist or sandwiched between layers of undergarments. Men's pockets gradually increased, whereas the number of women's pockets is always limited. With the development of the luggage industry and the changing fashion of the times, women's tie-on pockets were phased out and replaced by a variety of bags. Although gradually awakening feminism has fought for freedom for the pocket, it has not significantly altered the status quo. To this day, the bag is a necessity for women, and it is almost impossible to observe a woman walking down the street with both hands empty, whereas for men it is commonplace. when learning about this history, the most attractive aspect to me was the privacy characteristics of stored items. Tie-on pockets were given connotations of the womb and vagina, reflecting the male appropriation of the feminine power of birth. This sense of intimacy is reinforced by the feminine element under the skirt where the woman needs to lift her petticoat to retrieve something. I define the essence of this privacy as the 'exposure of the inner space '.

For the intimate interpretation, I have extracted mainly feminine elements such as lingerie, the stretching of stockings, garter belts, lace, sheer and silk fabrics. In terms of the transitional relationship between the pockets and the backpack, I chose the sports backpack with more detail and variation as the vehicle for 3d experimentation. One of the central design points at the beginning was the crossover between the stretched shape of the garter belt and the stocking and the strap structure on the sports backpack. Therefore, my graduation collection is a combination of lingerie and sporty elements in its overall style.

图形的

The pocket and backpack storage were chosen as an entry point since I observed the difference between men and women

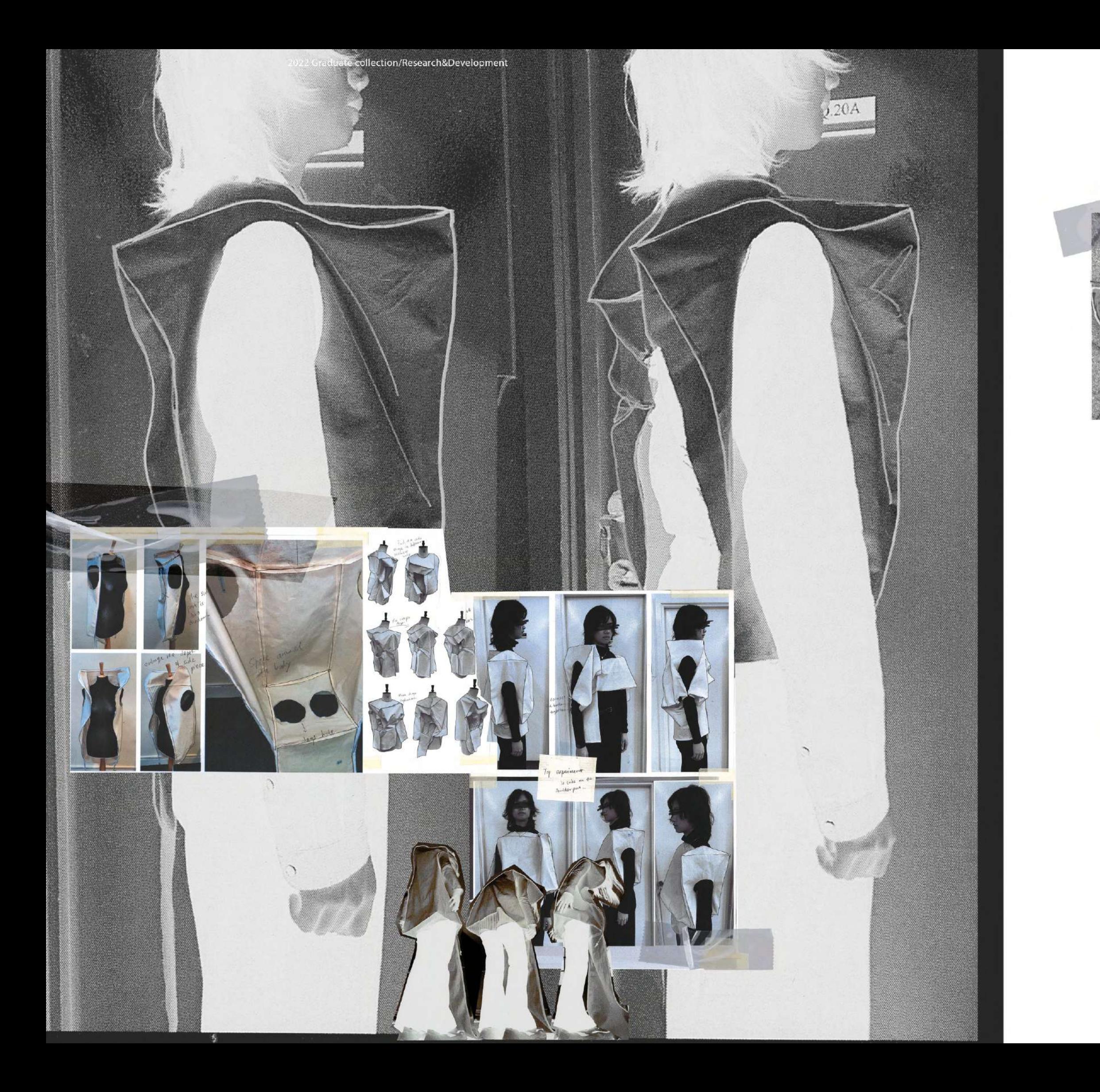

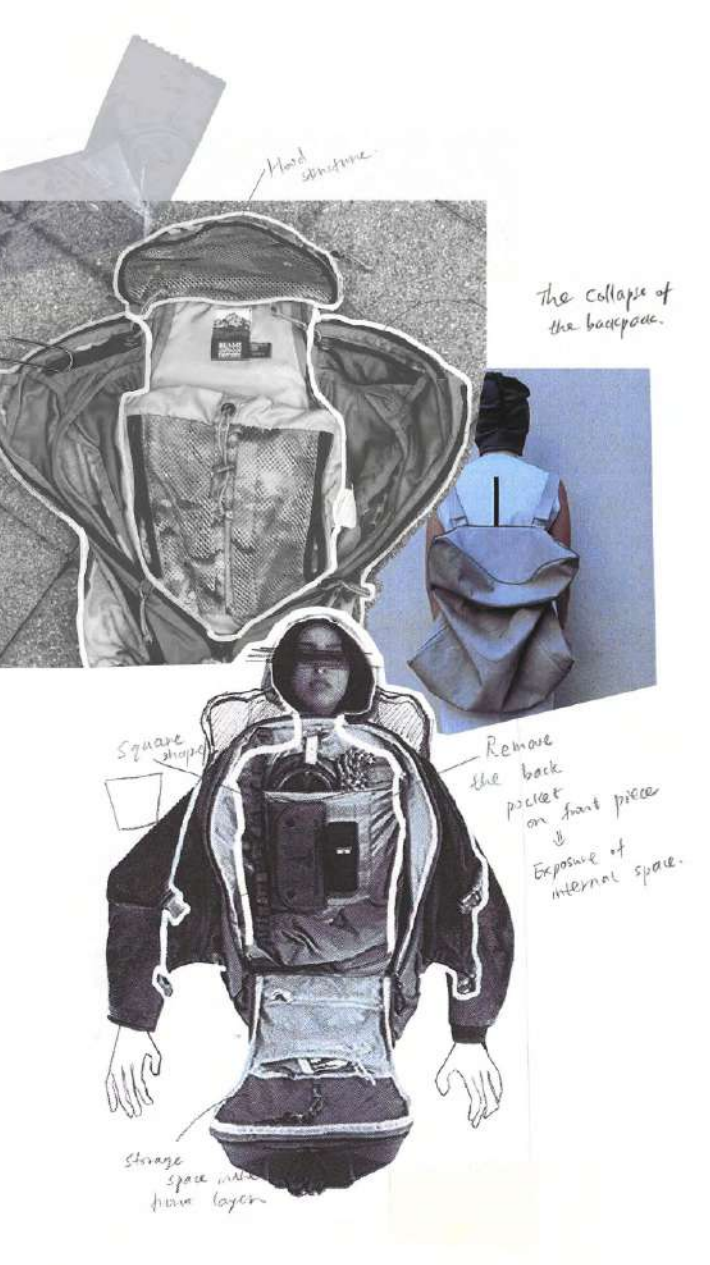

## **Bays and Space around the body**

Another interesting point is the transformation relationship of pocket and bag. Bag is essentially pocket. When the pockets became independent of the garment structure and evolved into a more complex system, it naturally becomes a bag. I tried to transform the evolved bag structure back into the garment through exploring the bag's space around the body, which is presented by two ways of openning and the collapse structure. To combine it with the intimate qualities of storage to create a distinct silhouette and visual symbol and to achieve the innovation in both shape and connotation.

I kept having 3d experiments on mannequin and came out with a really solid twisted square shoulder structure, which I developed it into a hoodie jacket and long jumpsuit coat. For the garment accessories, I mainly used reflective bias binding and metal zipper to increase the sporty feeling.

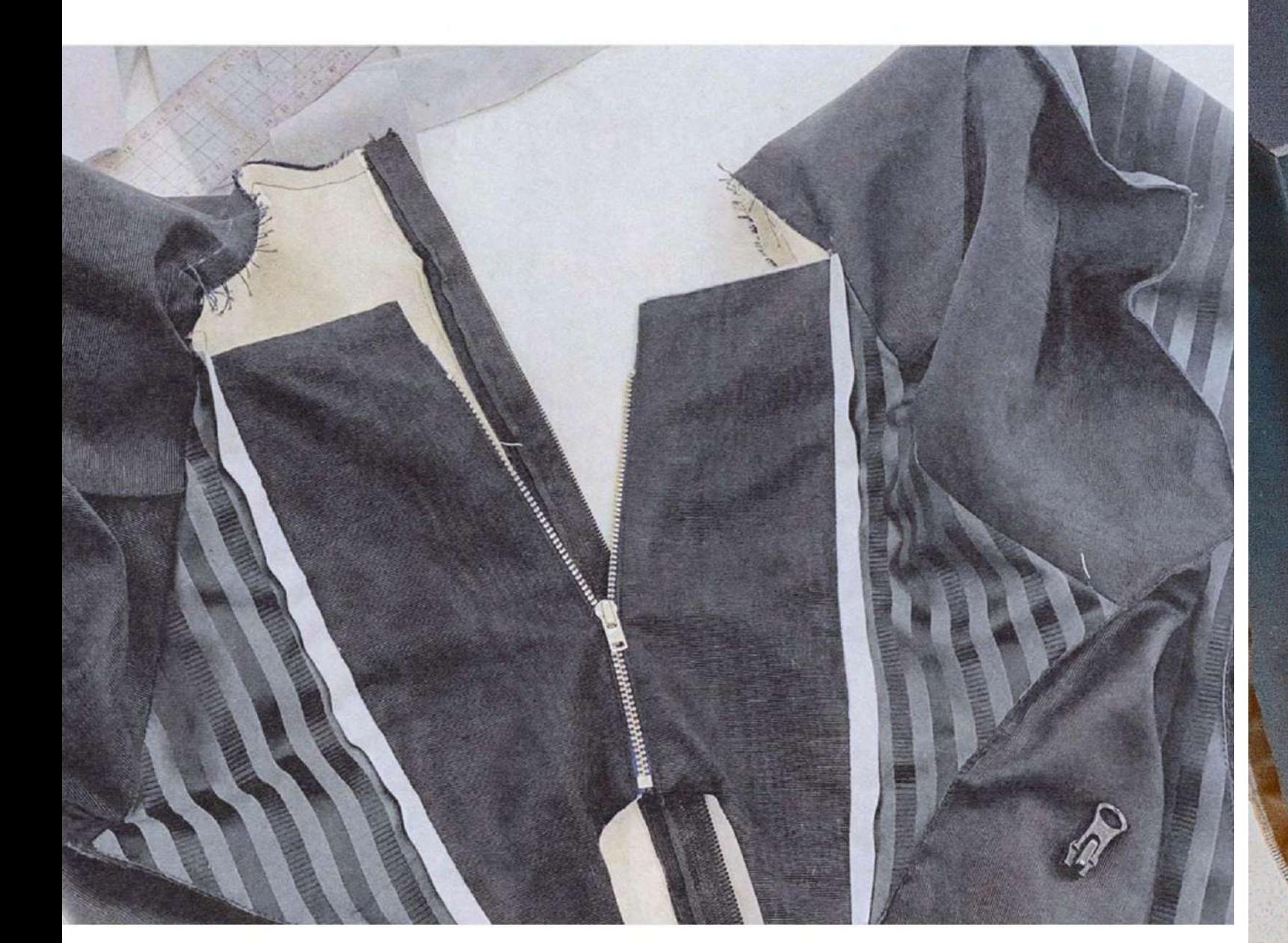

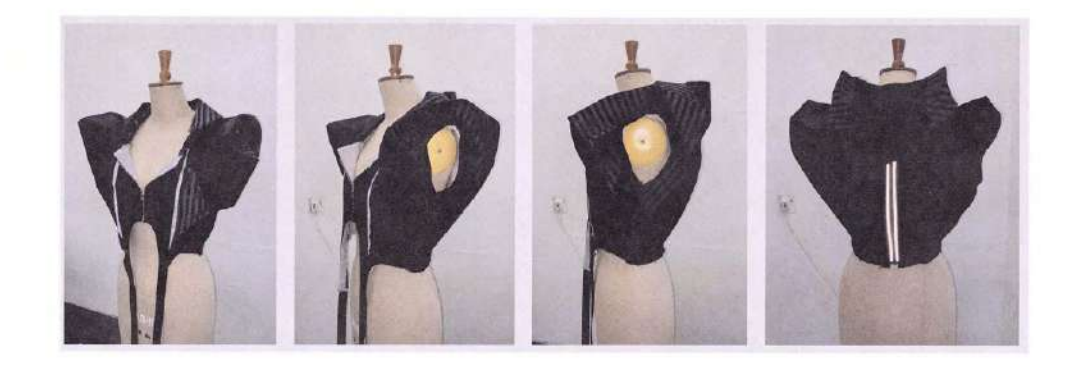

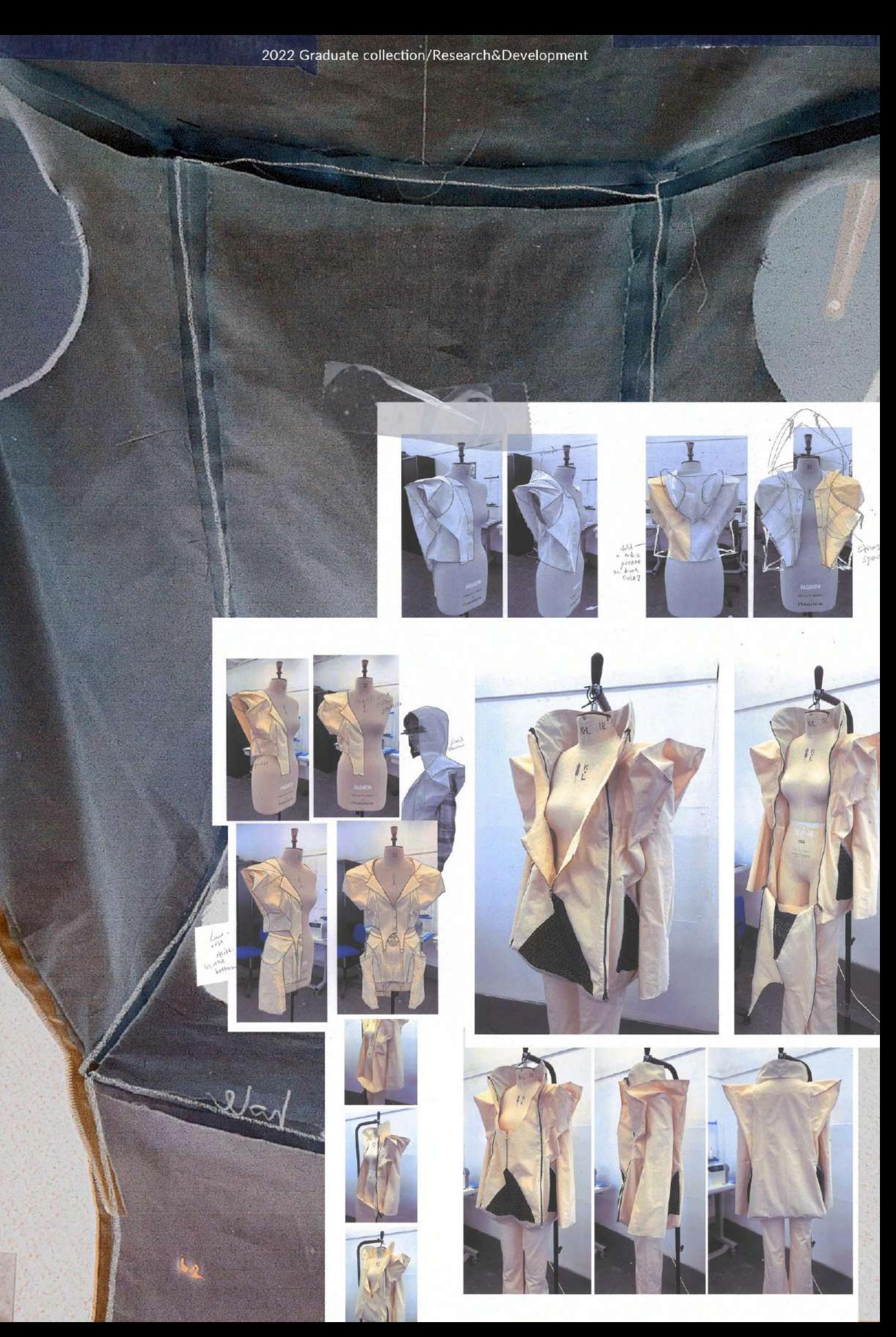

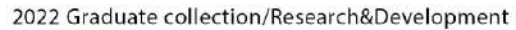

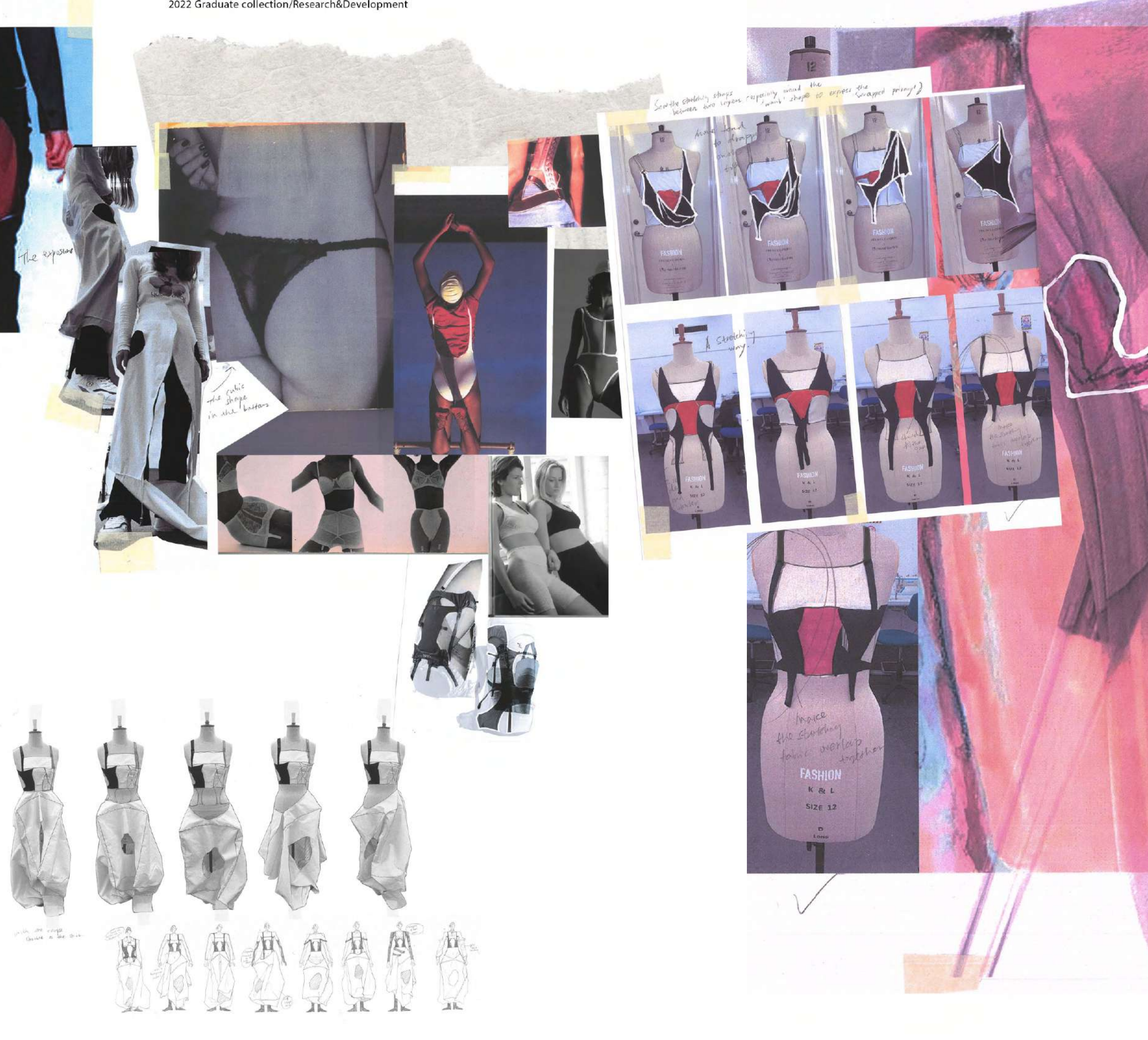

fire on pideat were<br>given connors tions of the<br>mont and vaging, reflecting the<br>monte appropriation of the<br>feminine finer of birth. The stretch they and overlapped<br>tights are covered on the work ond<br>top of the womb. introvery and

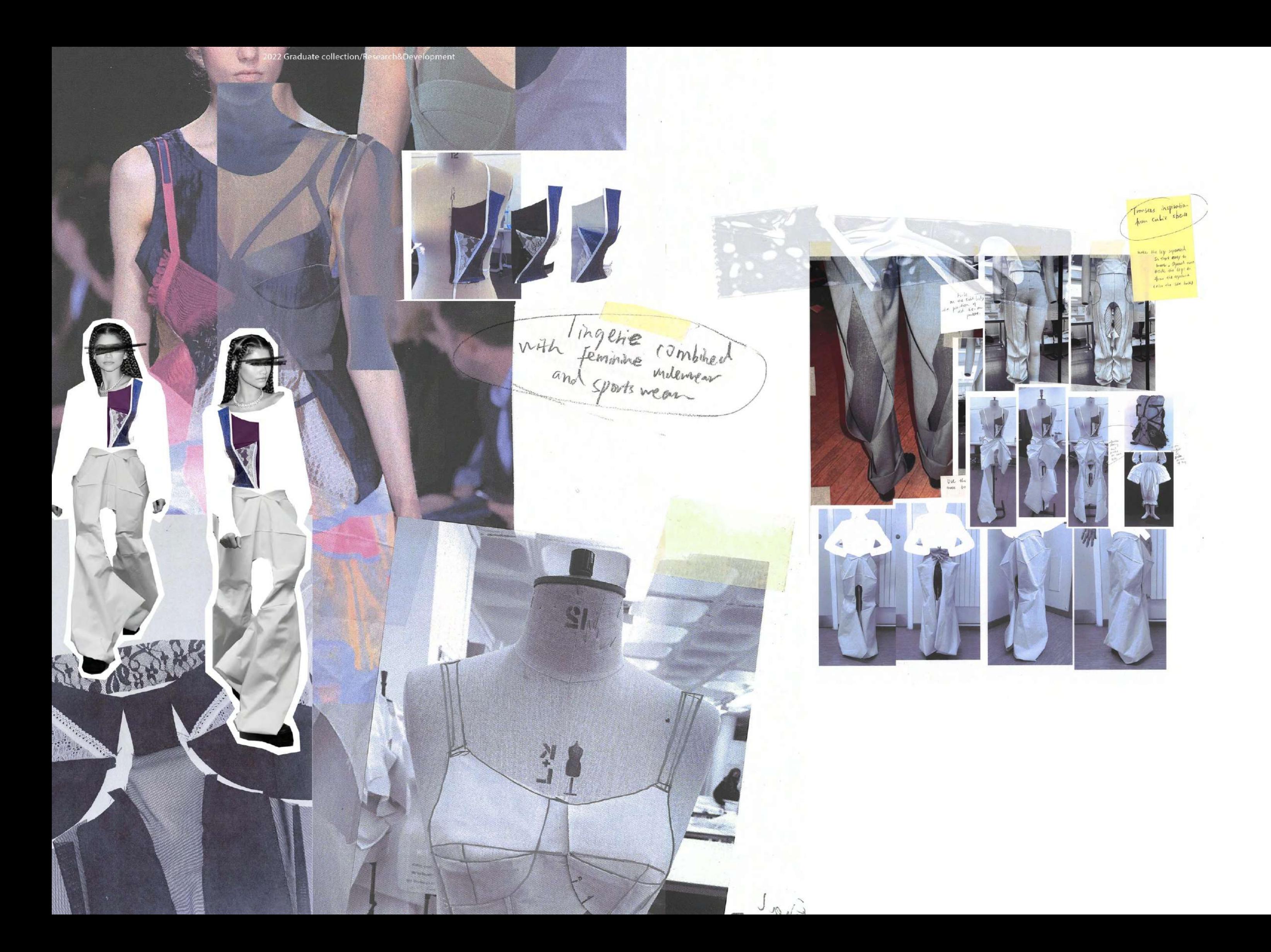

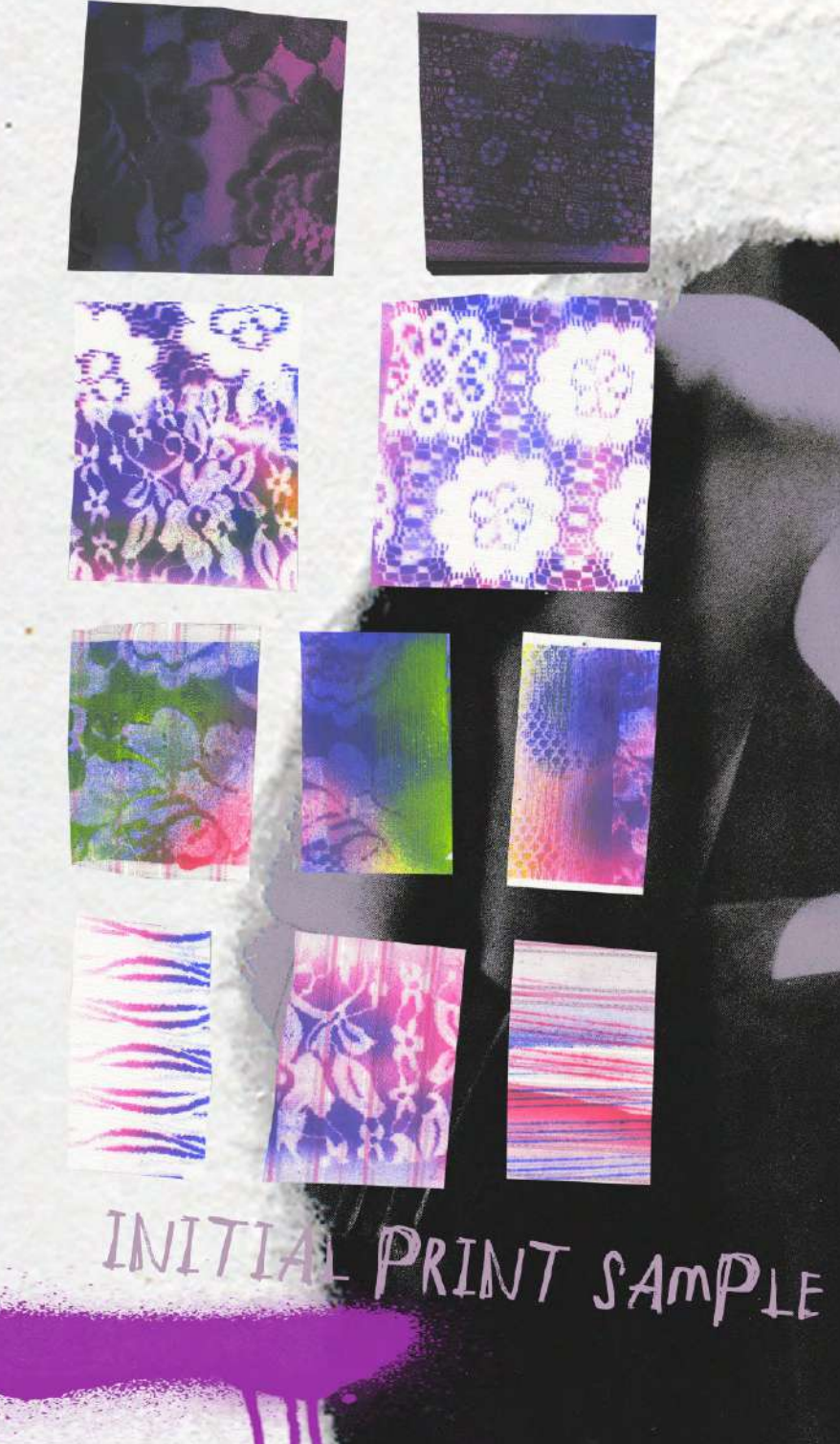

Inspired by a set of photography from vogue, the light gathered on the women's lingerie, and the contrast between light and dark creates a sense of peeping. The movement of peeping also closes the loop with the notion of private space. Spray paint is used to simulate a halo of sandy dots around the edges where the light diminishes, creating a lace print with a spray that penetrates through the lace overlay.

DIE PING

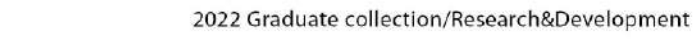

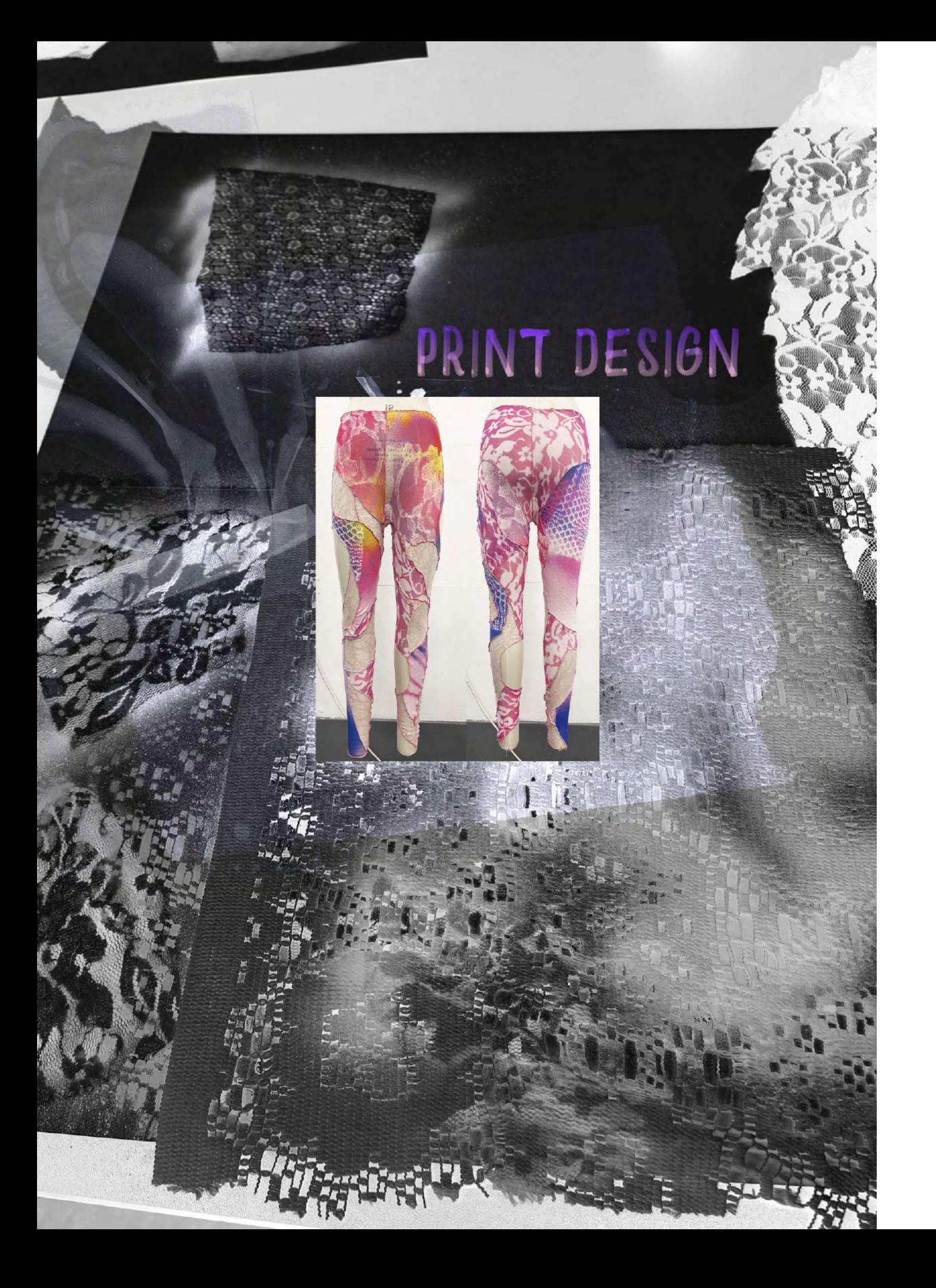

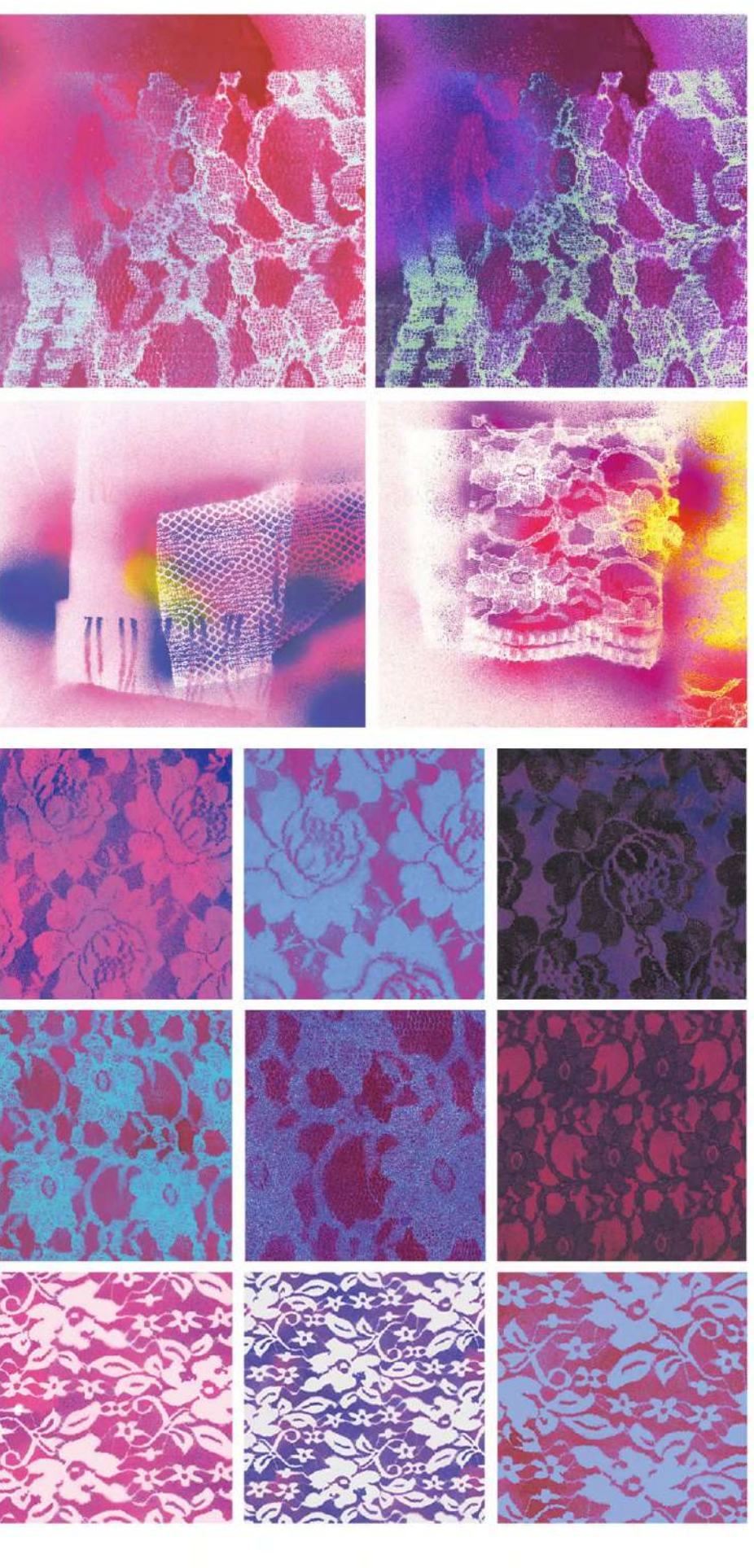

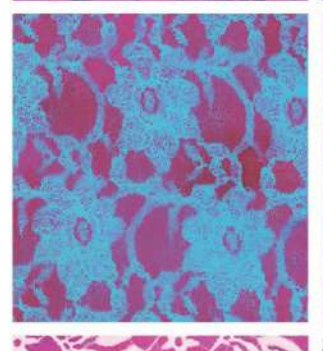

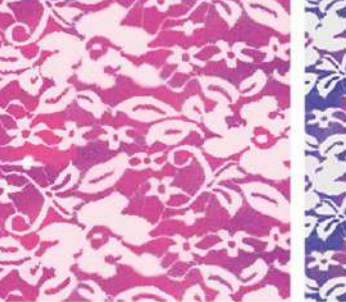

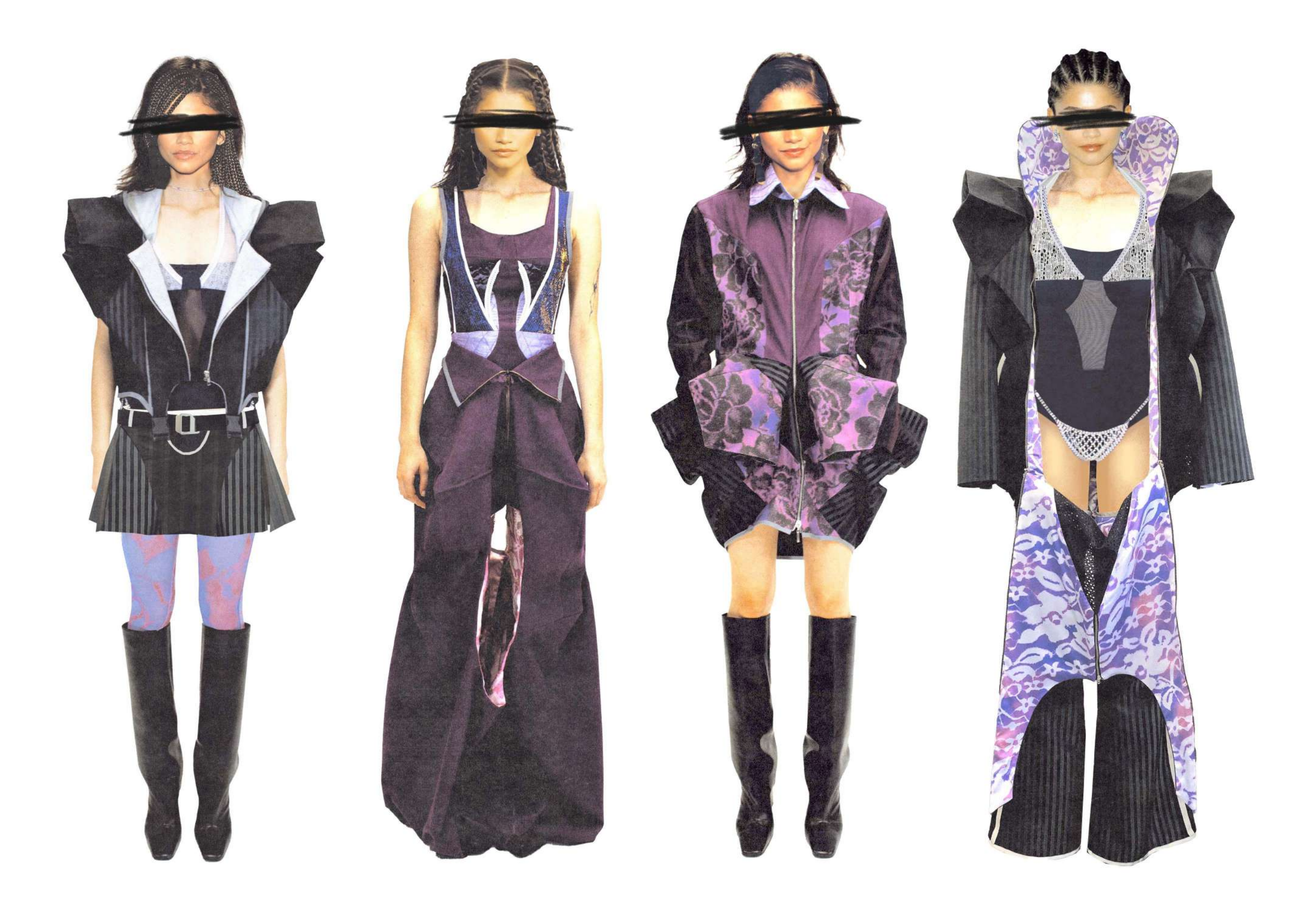

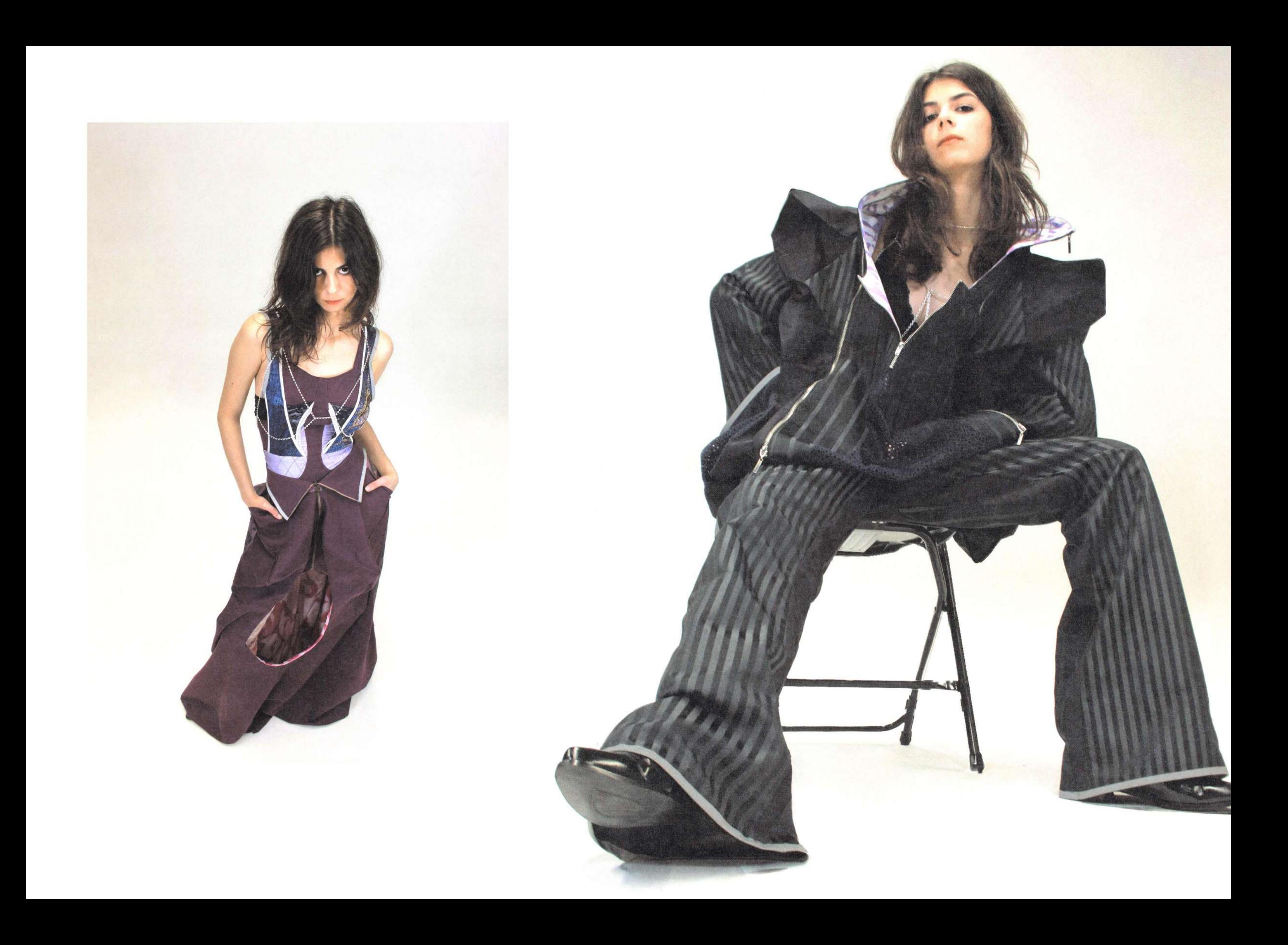

 $22$ 

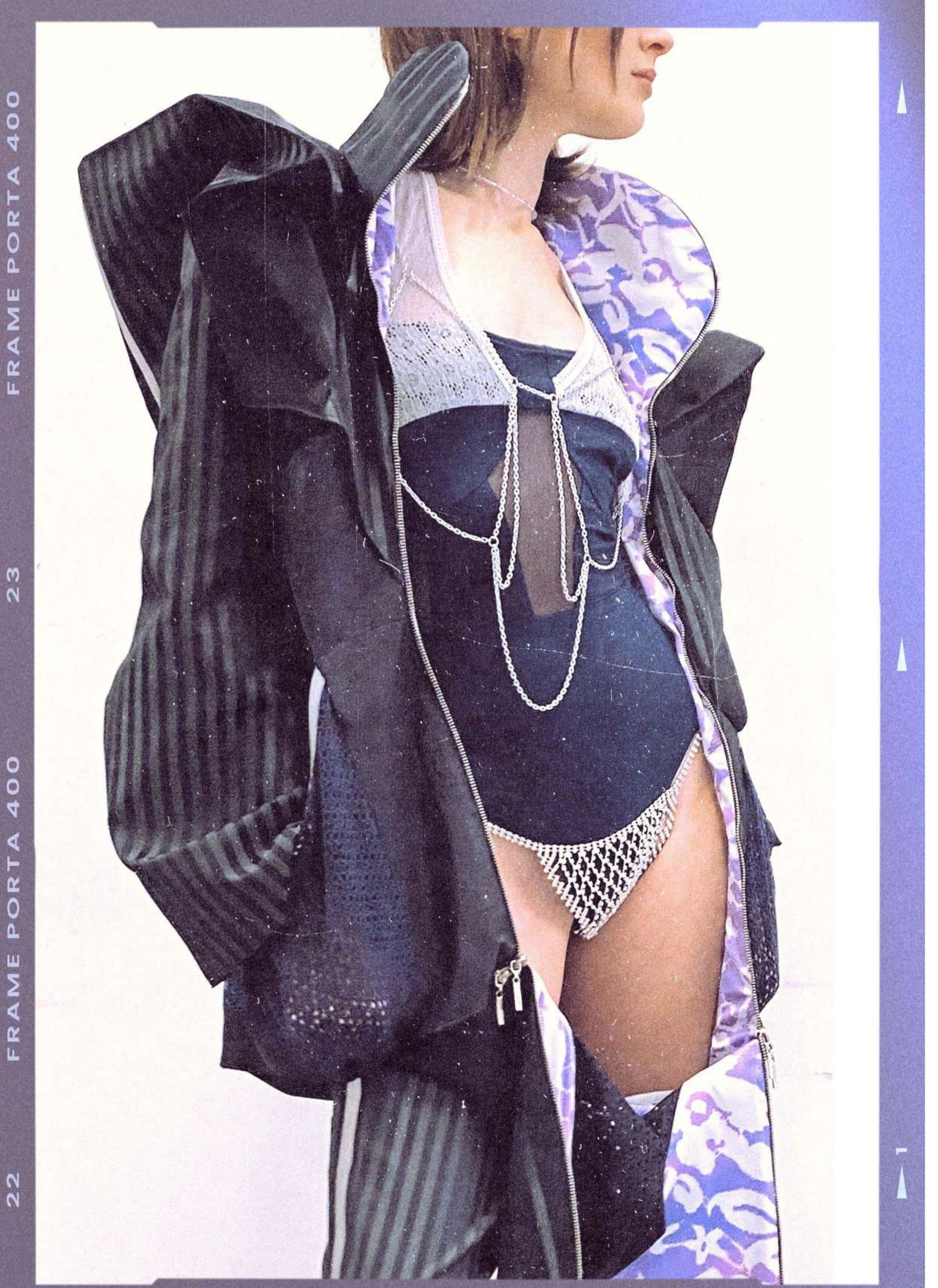

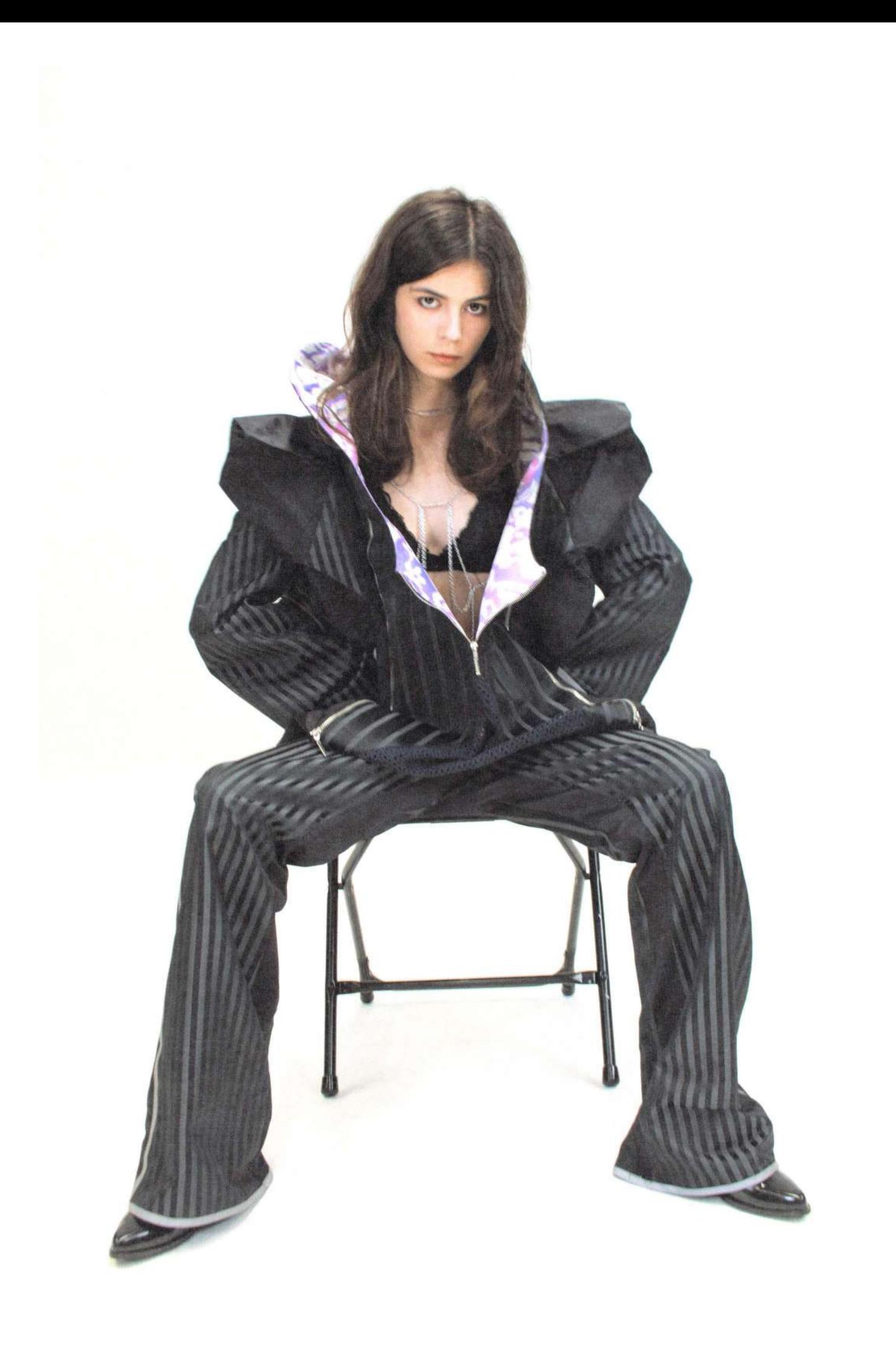

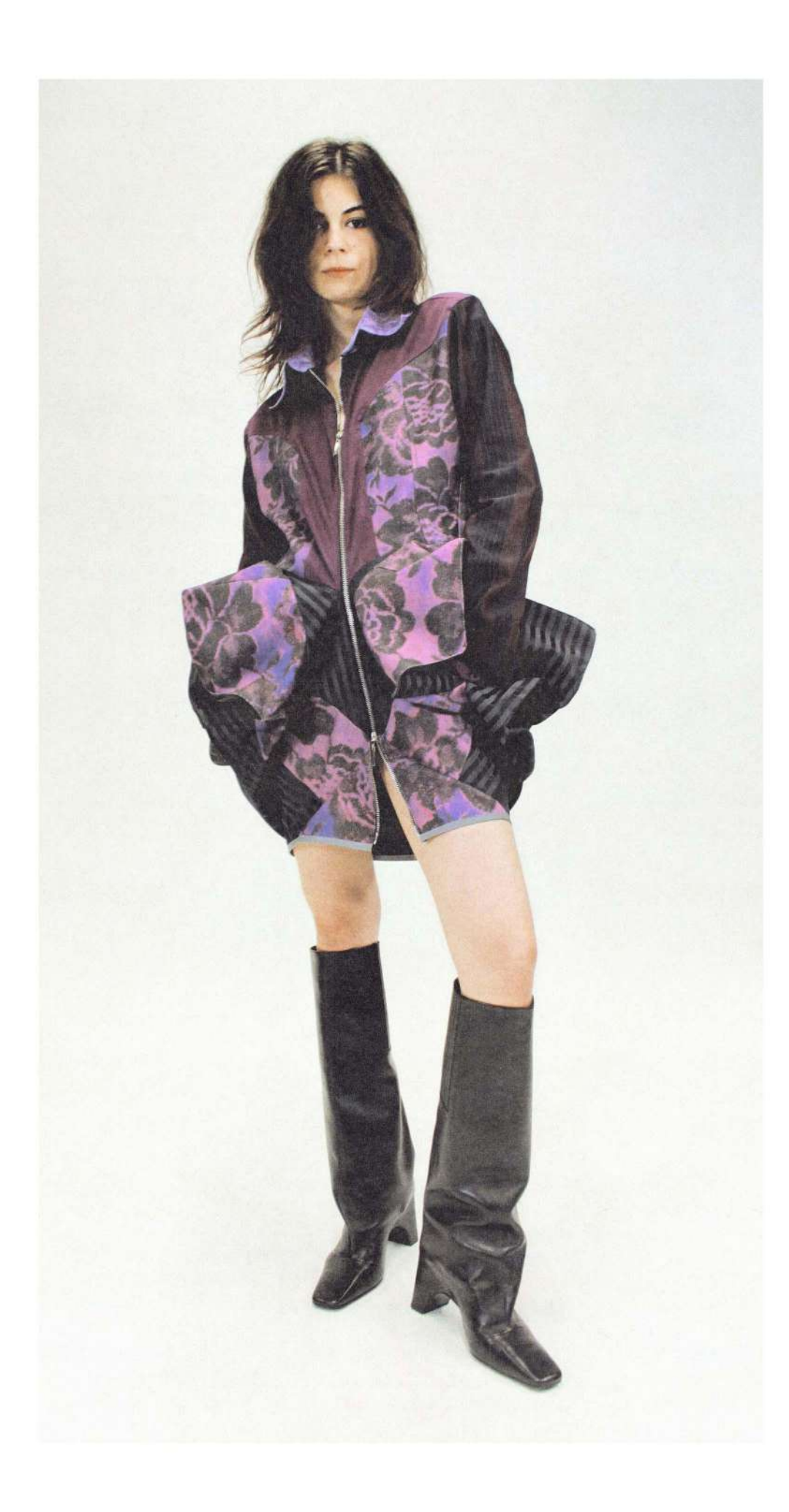

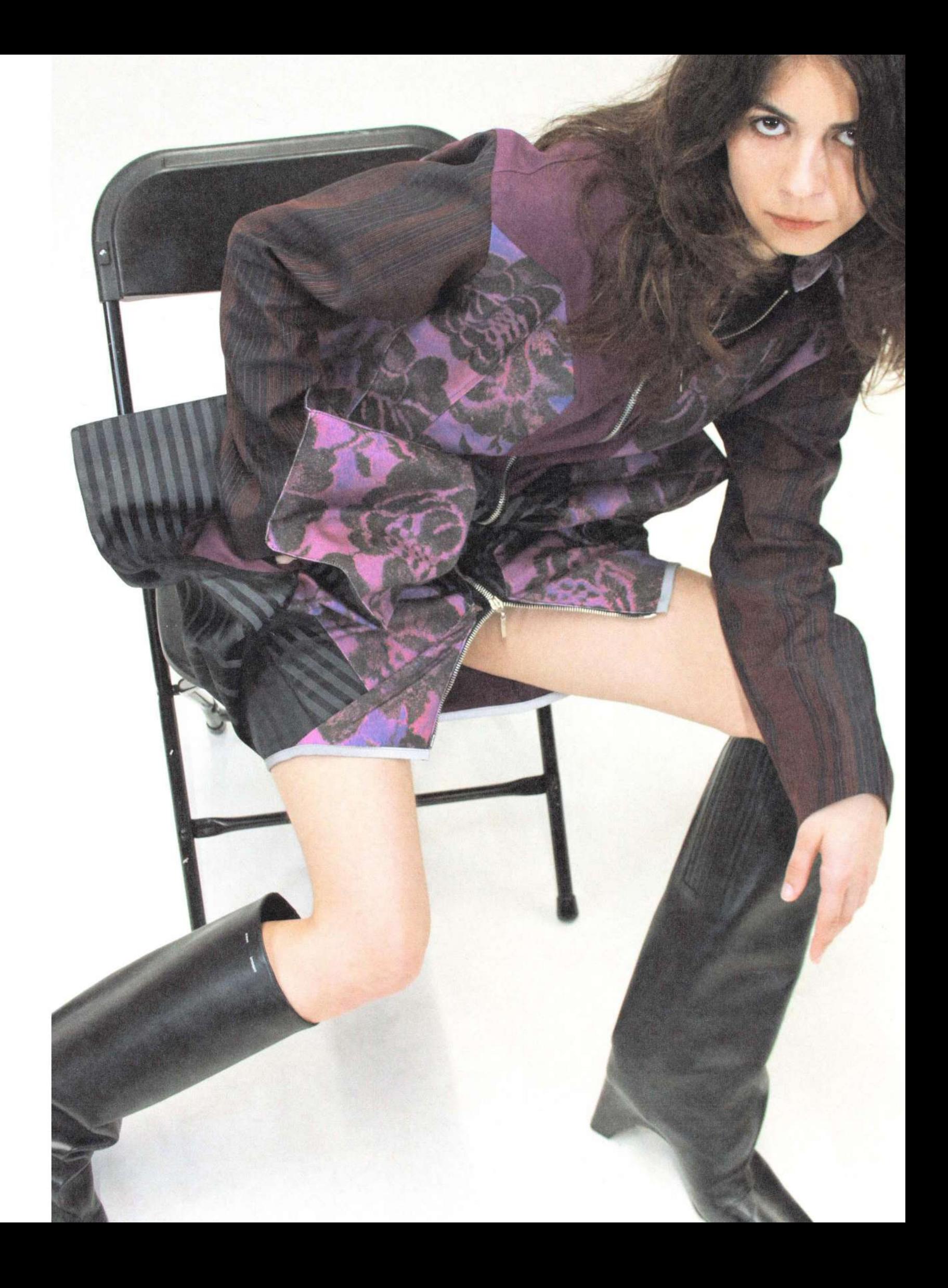

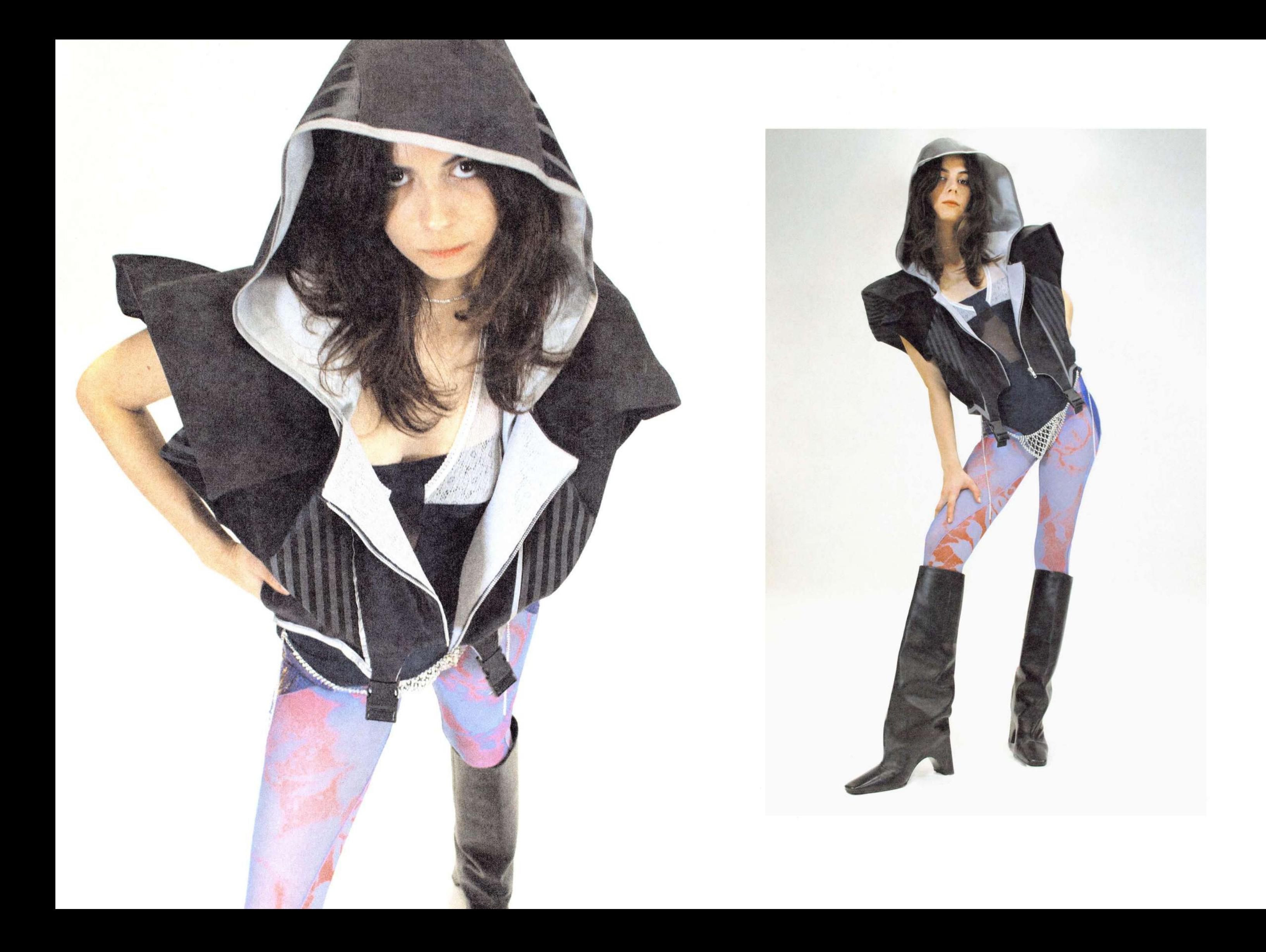

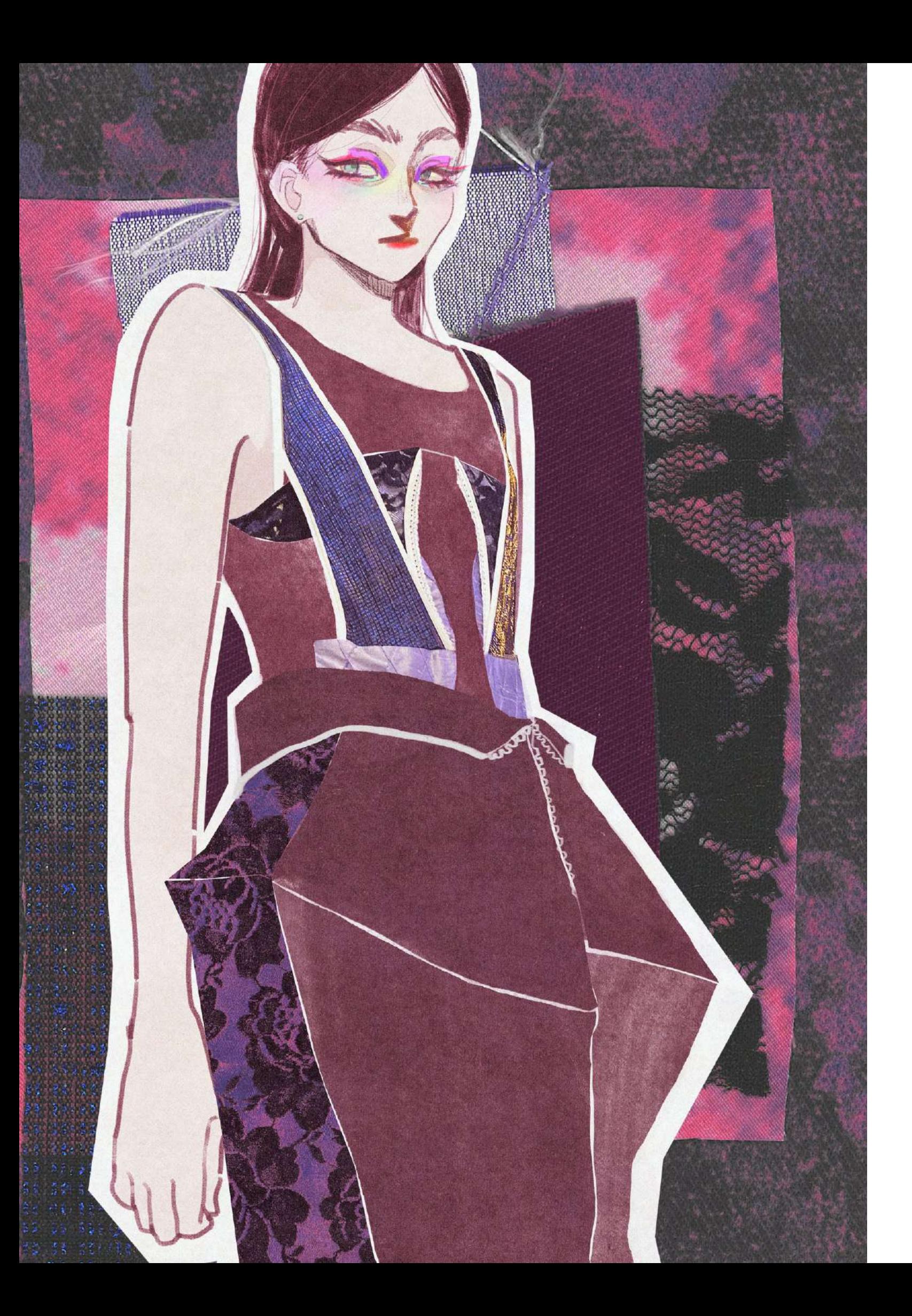

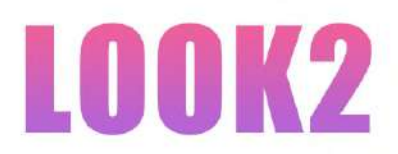

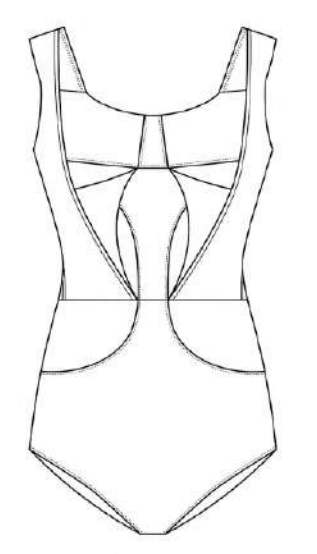

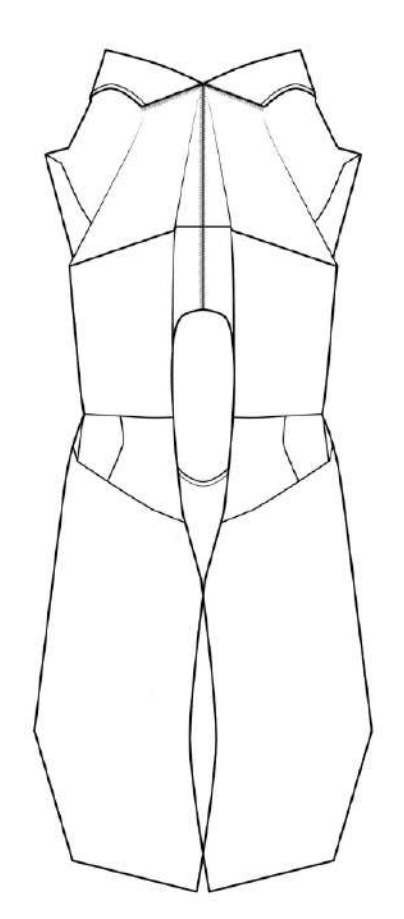

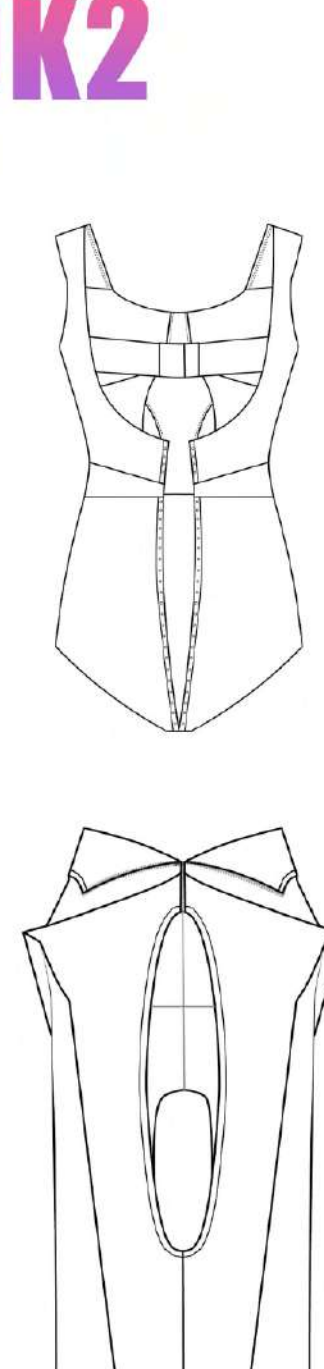

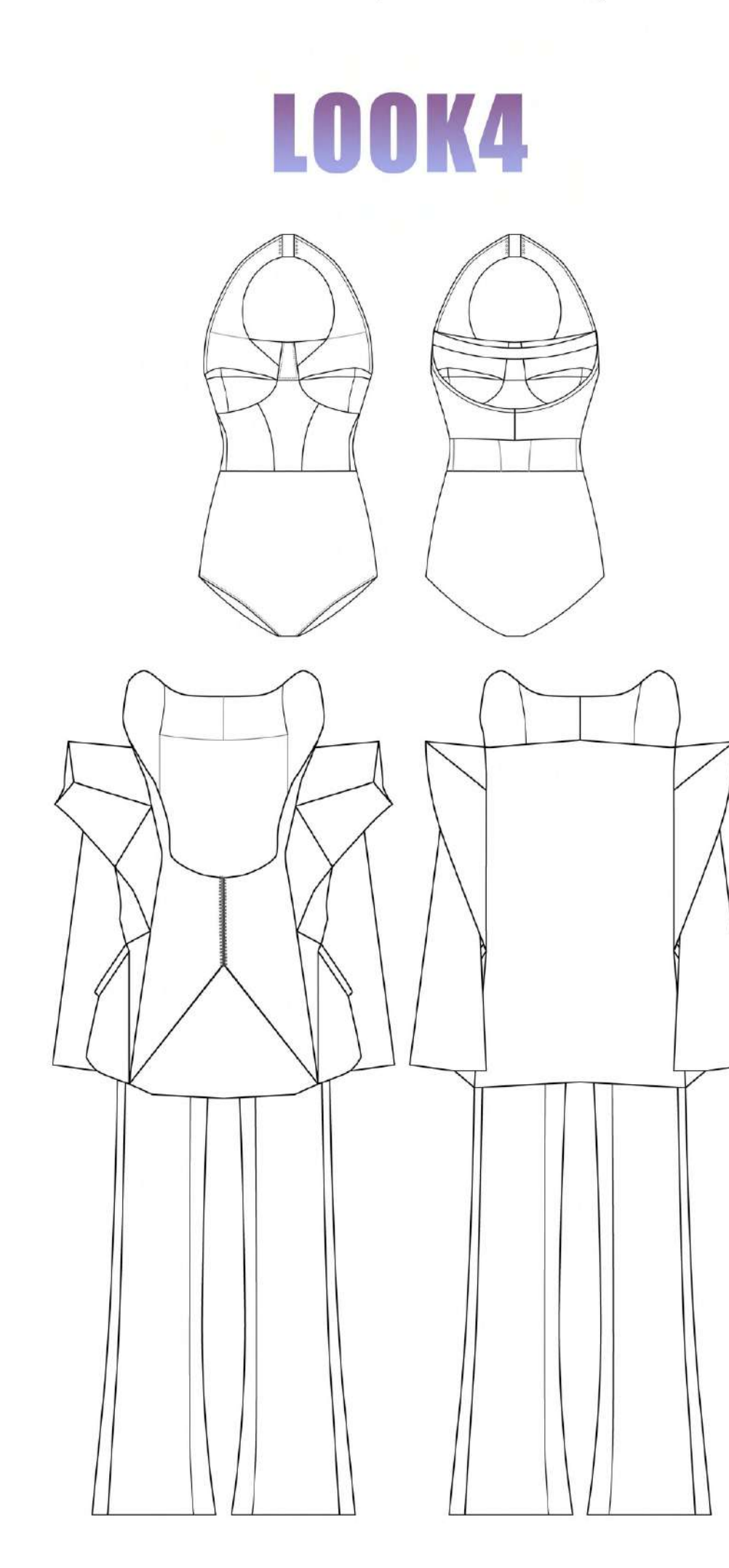

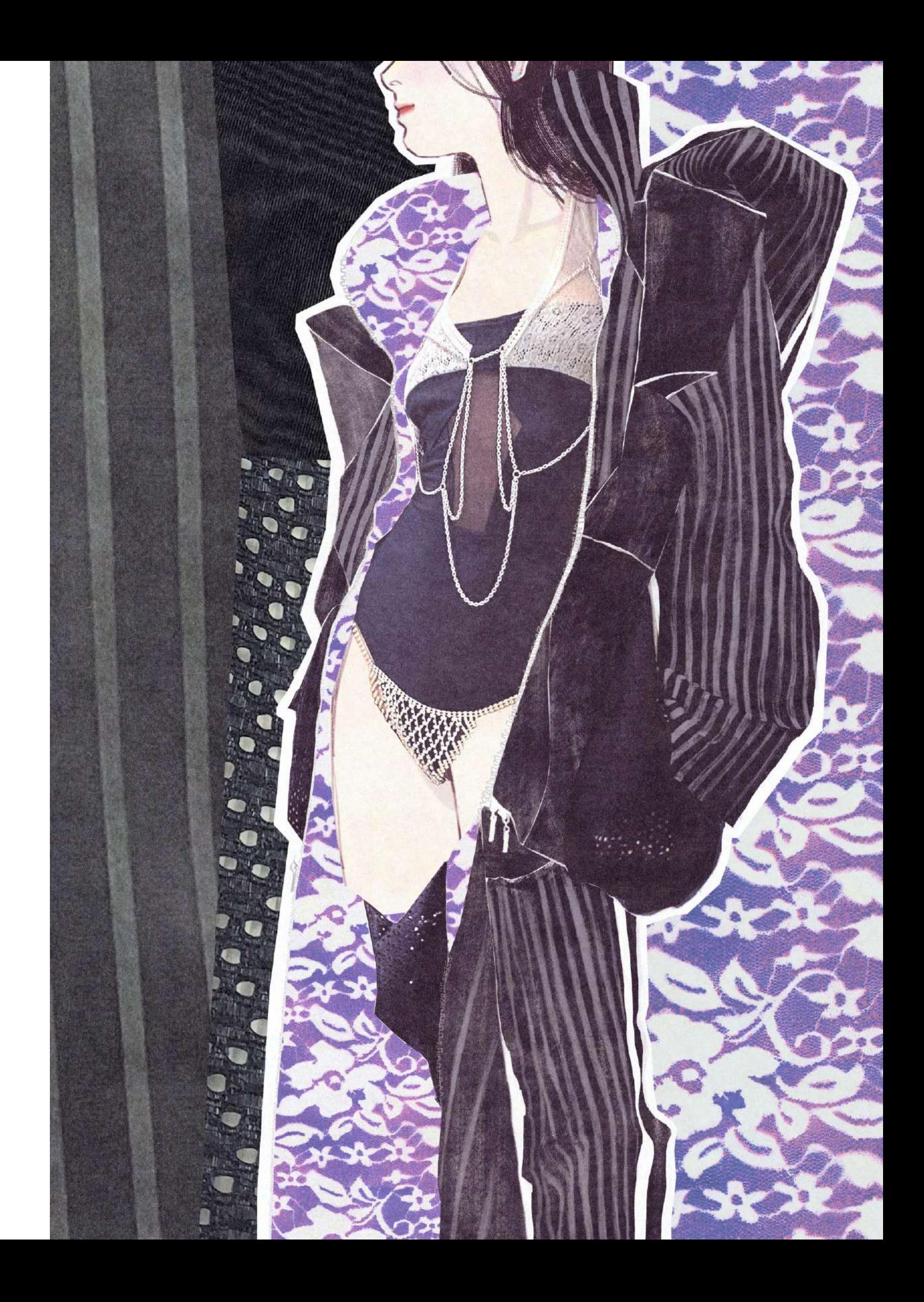